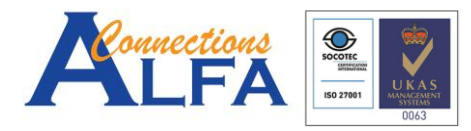

Gold Cloud Productivity<br>Gold Application Development<br>Gold Collaboration and Content<br>Silver Cloud Platform<br>Silver Small and Midmarket Cloud Solutions

**Nicrosoft AEP**<br>Authorized Educat<br>Gold Partne

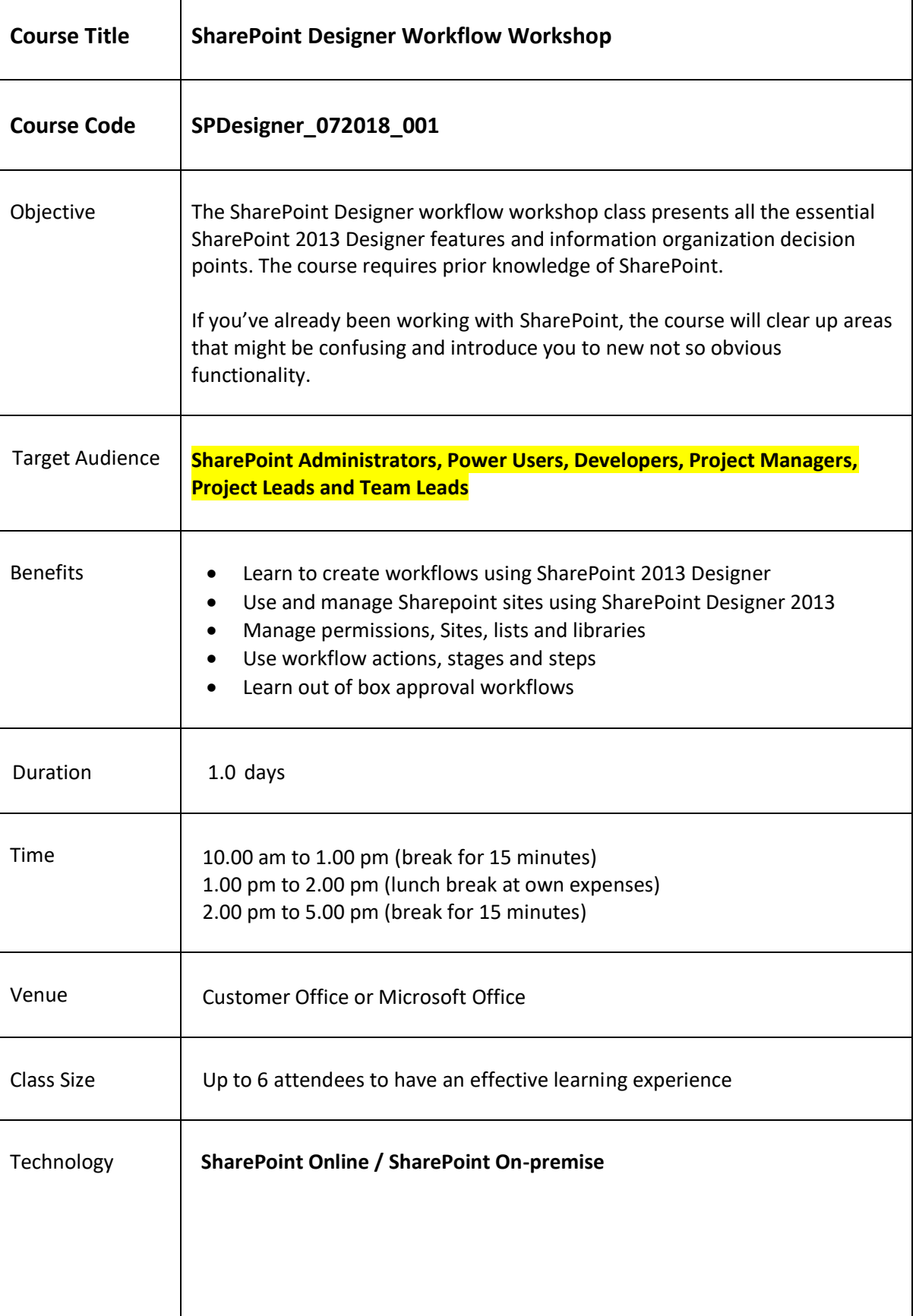

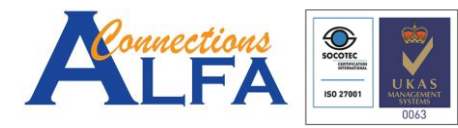

Ï

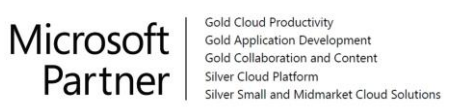

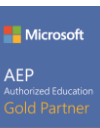

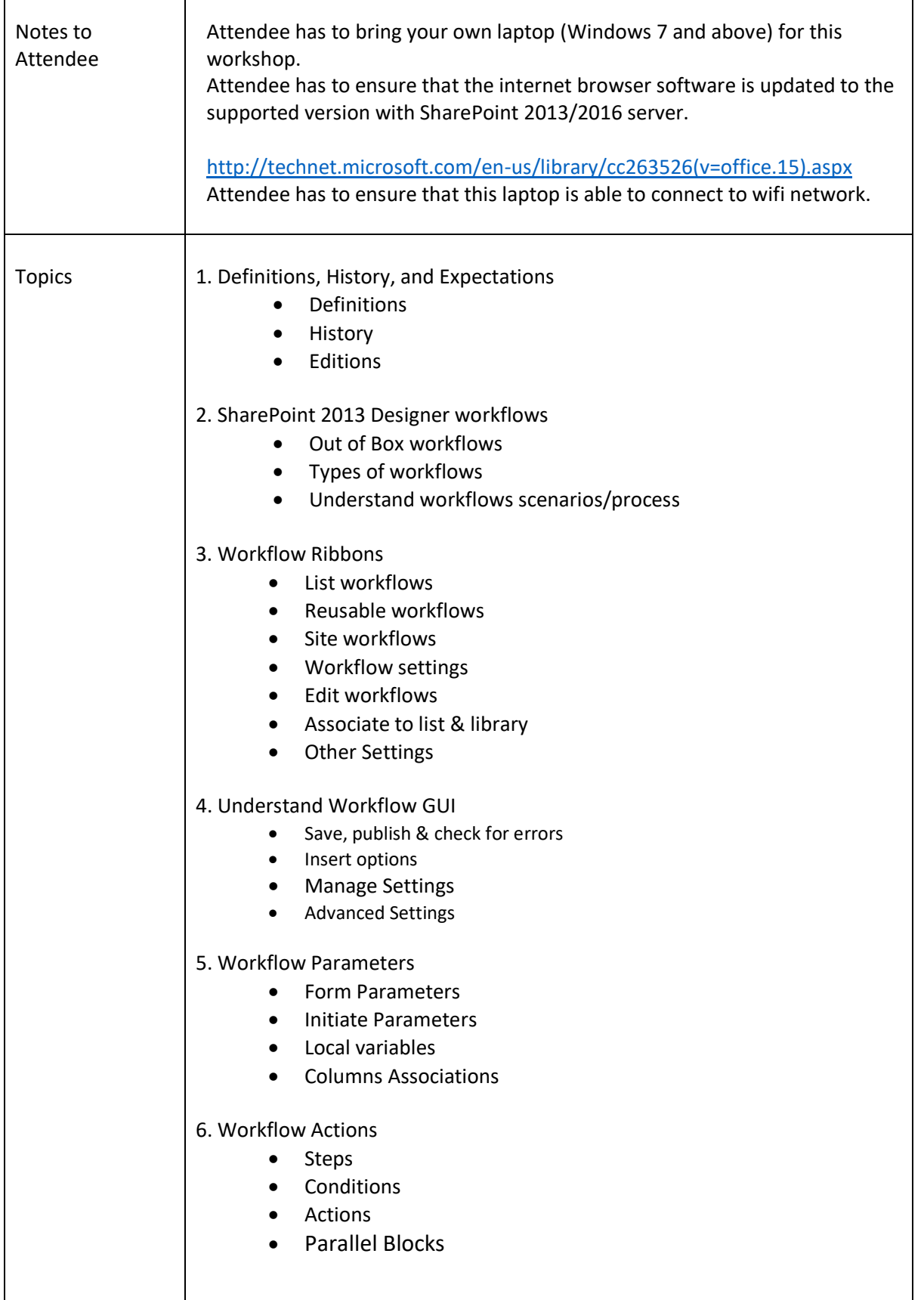

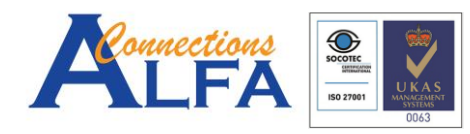

Gold Cloud Productivity<br>Gold Application Development<br>Gold Collaboration and Content<br>Silver Cloud Platform<br>Siiver Small and Midmarket Cloud Solutions

**Nicrosoft** 

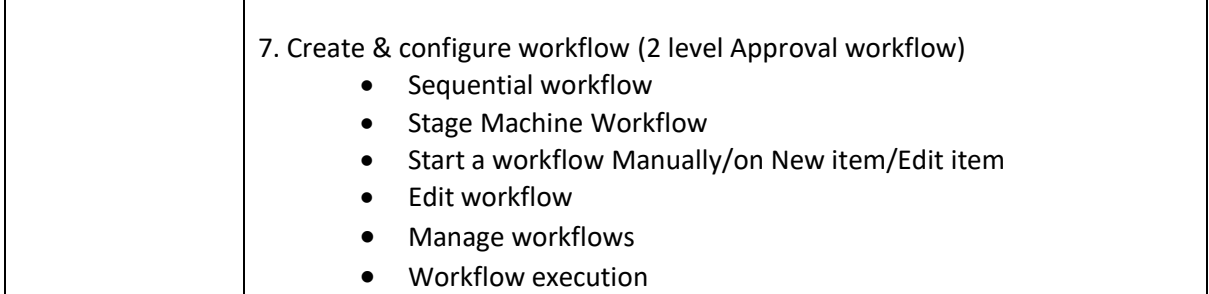

Note:

- 1. Free 14-days of email support/enquiry with Training Facilitator from last day of the class.
- 2. Trainee agreed to provide the feedback form on the last day of the class.
- 3. Trainee agreed that this feedback form will be shared with the company of the trainee (if sponsored by the company), Microsoft upon request for verification/validation purpose.
- 4. Due to time constraint, not all the topics will be covered.